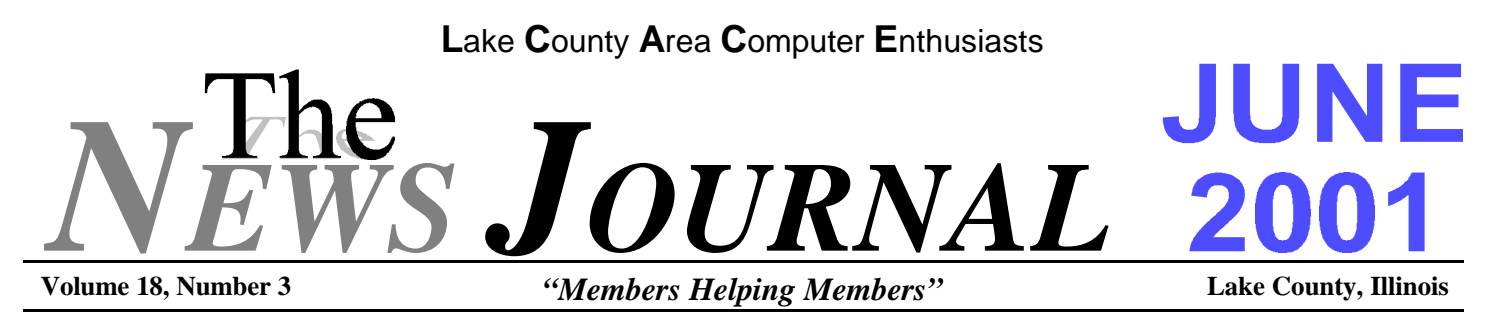

# **FTC HAS A BEEF WITH SPAM**

By Stefanie Olsen Staff Writer, CNET News.com May 24, 2001, 12:10 p.m. PT

#### **SAN FRANCISCO--If you think you get a lot of junk e-mail, it's still nothing compared with the FTC's in-box.**

The Federal Trade Commission acts as a catcher's mitt to about 17,000 pieces of unsolicited commercial e-mail per day, or 540,000 pieces a month, which are filed away into its spam-designated database. This mailbox, an unadvertised service set up by the FTC in 1998, is for consumers and Internet service providers to forward unwanted commercial e-mail.

"If (anti-spam) legislation passes this year, then we expect to receive up to half a billion pieces a month," Jennifer Mandigo, a staff attorney at the FTC in charge of enforcing any potential anti-spam laws, said at the SpamCon conference here. The massive database of e-mail lets the FTC search for spam trends or potential targets.

If consumers had federal recourse against spammers, they might be more likely to file a complaint or forward mail to the federal agency, but the likelihood of a law passing this year appears slim. One of the most visible bills before Congress this year, H.R. 718--introduced by Rep. Heather Wilson, R-N.M.--is "on the fast track to be killed," Mandigo said.

Nevertheless, the FTC is gearing up to enforce any laws Congress may pass this year, despite its support of industry self-regulation over federal laws.

"We would rather the industry take a crack at it first," Mandigo said.

Despite the absence of a federal law, the FTC has been acting the part of Big Brother for consumers hit with fraud via spam. "We're doing something. We're not just one of these bloated organizations," Mandigo said.

Thirty of the 182 Internet-related cases of fraud the FTC has filed involve spam. For example, the FTC successfully fought a spammer who advertised a pyramid scheme via e-mail, in *FTC v. Martinelli* in July 1999. The decision required that the defendants pay \$72,000, which was returned to the fraud victims.

As with Net fraud, the FTC is concerned about spam because it's the easiest and most widespread means for disseminating fraudulent claims. It's also clogging in-boxes, costing time and money for consumers and Internet service providers.

For these reasons the agency is big on education, via workshops and the publishing of consumer information about junk e-mail. It also sets up educational Web sites about Internet fraud and spam, which are sometimes disguised as get-rich-quick or lose-weightfast sites for effect.

Apart from these efforts, the FTC has testified at a hearing for a Senate anti-spam bill, S. 630. The agency is generally supportive of this bill and H.R. 718, its companion in the House, Mandigo said. The legislation allows the FTC to treat a violation as a trade-securities violation, for which it can collect up to \$11,000 per occurrence.

"These are the best two bills we've seen--but maybe not the best," she said.

**(Continued on page 7 - SPAM)**

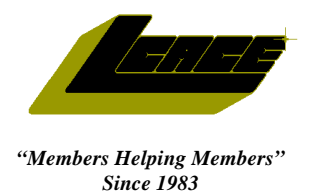

*Lake County Area Computer Enthusiasts*

*Board of Directors* 2000-2001 **LINDA BUSCH** - President **lindashrub@juno.com MIKE McENERY -** Vice President **mmcenery@core.com TERRI HANLON -** Secretary **TerHanlon@aol.com DWIGHT J.J. JOHNSON** - Treasurer **jj1450xl@ix.netcom.com** 847.623.3815

**CORKY BELL** - Program Coordinator - Webmaster News Journal Editor

- **corky@foxvalley.net** 815.344.1271 **DONNA BELL -** Membership Chairperson
- **donnabell1@juno.com** 815.344.1271

**LESTER LARKIN -** Public Relations Chairperson **LesLarkin@NetZero.net**

#### **VOLUNTEERS**

**VIC FALKNER -** Assistant-News Journal Editor **rvf@se-iowa.net**

*The LCACE News Journal* is published eleven times annually. Members are encouraged to submit contributions and will be acknowledged in this newsletter.

Permission is granted to reproduced any or all parts of this newsletter in other User Group publications, provided that credit is given to L.C.A.C.E. and the individual author(s).

*The News Journal* is produced using an **IMaxx AMD K6-2 266mhz**, w/128Mb RAM, Hewlitt Packard 4P color scanner, using **MS Publisher 97** software. Graphics. Editing provided by *Pegasus Enterprises* using **Adobe Photoshop**, and **Hijaack Pro** and the Corkmeister using Paint Shop Pro**.** Photos taken **w/Epson Photo PC** digital camera. Printing is done on an **HP 1000c pr**inter.

#### **L**ake **C**ounty **A**rea **C**omputer **E**nthusiasts

**L.C.A.C.E.** c/o Group Ambassador 409 S. Elmwood Ave. Waukegan, Illinois 60085-5219

#### **Membership**

Membership for L.C.A.C.E is open to all individuals and families interested in personal computing. Annual dues are \$20.00 per individual/family. Associate membership is only \$10.00 (out of state, unable to attend meetings). Membership includes a one year subscription to the L.C.A.C.E. News Journal and access to all club libraries, and functions. Applications for membership may be obtained at the monthly meeting, by request on the club Hotline and is now available on our WEB site at http://inf-net.com/lcace.

#### **Meetings**

L.C.A.C.E. meetings are held on the second Saturday of each month at the Warren/Newport Public Library, 224 N. O'Plaine Road in Gurnee, Illinois. The meeting location opens at 11:30a.m, and the formal meeting begins at 12pm. All meetings are open to the public. Bring a friend!

#### **Advertising**

Ad rates per issue: Full page - \$25, Half page -\$15, Quarter page - \$10, Business Card -\$5. Discounts are available on advance purchase of multiple issues. Please send Cameraready copy and payment to the club address by the 21st of the month preceding publication. For more information on ad pricing, please call our Hotline. Ads are **FREE** to all paid members.

#### **Notice**

L.C.A.C.E **WILL NOT CONDONE** or knowingly participate in copyright infringement of any kind. The L.C.A.C.E. News Journal is published by and for L.C.A.C.E. members. Opinions expressed herein are those of the individual authors and do not necessarily reflect the opinion of L.C.A.C.E., the membership, the Board of Directors, and/or our advertisers.

#### **ARTICLE DEADLINE**

**The deadline for all articles being submitted for the News Journal is the 20th of each month. Send your articles via E-Mail to Corky Bell at corky@foxvalley.net or Vic Falkner at rvf@se-iowa.net or the Club's E-mail at lcace@inf-net.com**

### L.C.A.C.E. HOTLINE

**Voice: 847.623.3815 Fax: 413.521.7052 E-Mail: LCACE@inf-net.com Web Page: www.inf-net.com/lcace**

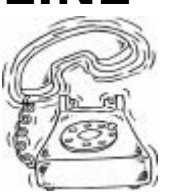

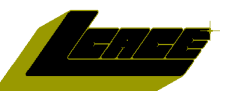

## **E-Mail Addresses**

The following is a listing of available LCACE members' E-Mail addresses:

Ruth Donahue-Allison rallison98@juno.com Jim Ashworth Blue\_unicorn@netzero.com Corky Bell corky@foxvalley.net Bobby Bell Bozo160@hotmail.com Donna Bell **Donna Bell** niteangel85@hotmail.com Bob Berry tberry64@aol.com Jay Bitterman bittjayl@aol.com Kerry Broughton **Kerrybroughton@hotmail.com** William & Diane Brumbach bbrumbach@cs.com Linda Busch **indashrub@juno.com** Bob Carpenter bobc@in-motion.net Lisa Carter **Carter** onedrwmn@juno.com Rich & Pat Crocker RCPC75@aol.com Randell Durk randell@voyager.net Vic Falkner rvf@se-iowa.net Tom Fitzsimmons tomfitzsimmons@juno.com Jack Frost jfrost@megsinet.net Mr. & Mrs. G MrG3165@aol.com Phil Grimm pgrimm@surfree.com Joe & Mary Griesemer moraine@netwurx.net Arnie Gudyka arngood1@juno.com Marta Mata-Guzman marta59@aol.com Terri Hanlon Terhanlon@aol.com Tom Hudock, Jr. TEEPEE21@aol.com Dwight (J.J.) Johnson ji1450xl@ix.netcom.com Donna Kalinoski donnaleek@juno.com Steve Kostelnik and Steve\_kostelnik@usa.net Lester Larkin LesLarkin@NetZero.net John Lawless in the law iav@iwc.net LeRoy & Bernice Long Roylord@msn.com Mike McEnery mmcenery@core.com John Nabors iog@nomad.net Larry Nixon **nixonl** earthlink.net Lee Nordstrom & Family LeeNord@mw.sisna.com Jeffrey J. Notter in the inot@email.com Anna Ross-Rodgers **Anna.Ross-**Rodgers@ReliaStar.com Ken Rogers drken@enteract.com Marcia Rose Mrose74801@aol.com Bruno Rusanowski BRFJR@earthlink.net James Rutledge irutnet1@home.com Leslie Salsburg leslie164@juno.com Paul Schintgen paulj@theramp.net Walter Sheets<br>Gerald Straw Gerald Straw bilotoks@iwc.net Bob Tuttle btuttle@ix.netcom.com Bruce Welsch brwelsch@hotmail.com

pilotgks@iwc.net hiflyer9@bigfoot.com

**As much as we try, we do make errors. Please advise us if there is a mistake in your E-Mail address or if it is not incuded in this listing. Send E-Mail to lcace@infnet.com with the additions and/or corrections. Thank you.**

# **Members Web Sites**

**Corky Bell http://users/foxvalley.net/~corky**

**Phil Grimm http://public.surfree.com/pgrimm**

**JJ**

**http://easyfoto.com/jj\_johnson**

# **Time to Renew**

**The following members need to renew their membership. This information will be published in the News Journal and will be posted on our WEB site which is:**

**http://www.inf-net.com/lcace**

**If it is time for you to renew your membership, please fill out a new Application and a Member's Profile Sheet. These forms can be obtained at the meetings or downloaded from our WEB site.**

## **The following Member(s)need to submit renewal applications:**

**Rich & Pat Crocker - 06/01**

**If you have already filed an application, please disregard this notice.**

# **Classified Ads**

**This could be your spot for a classified ad and/or on the Web Site. If you are looking for an item or have something for sale, send the information to lcace@inf-net.com.**

**Members receive this service for FREE . Private advertisers please contact the News Journal Editor at lcace@inf-net.com for price quotes and/or setup options.**

# **Reminder**

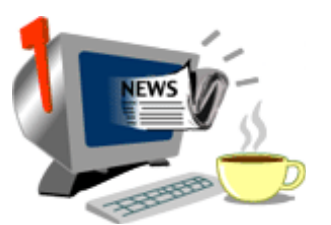

**If you have an article for the News Journal, it must be submitted to the Editor before the 6pm on the 20th of each month.**

**See the CLUB PICTURES at:**

**www.picturetrail.com/lcace**

**Take a look, you may be in there!**

# 2001 CALENDAR

IF THERE IS ANYTHING, COMPUTER RELATED, THAT YOU WOULD LIKE TO SEE PRESENTED AT A MEET-ING, PLEASE NOTIFY ANY BOARD MEMBER.

> **June 9, 2001 GRANT TOWNSHIP HALL**

**FLIGHT SIMULATOR 2000 by Mike McEnery**

## **July - NO MEETING**

**August - TBA September - TBA October - TBA November - TBA December - Christmas Party**

**If you are interested in providing a demo for any upcoming meetings,**

**PLEASE contact Corky Bell at any of the meetings or contact him via e-mail at**

> **corky@foxvalley.net or lcace@inf-net.com**

# Windows 95 Tips

#### **RegClean (Win 95/98/NT)**

If you have Windows 98 (SE), and every once in a while you get some kind of "dll" error message. What's going on? DLL (Dynamic Link Library) errors can be caused by problems in your System Registry, and Microsoft offers a free program called RegClean that may help you out.

When you install, uninstall or reinstall programs, your computer creates, modifies or deletes registry "keys." Over time your Registry may get cluttered with unused and maybe even corrupt data, and that can cause system errors like you're experiencing.

That's where RegClean comes in -- this program scans your Registry for problems and automatically fixes errors. Because your computer's Registry is a vital part of Windows, RegClean errs on the side of caution, and may not fix all of your troubles (it purposely leaves intact any entry that it doesn't understand or that may be correct).

To use RegClean (Win NT/95/98), download a free copy at: **http://www.microsoft.com/downloads/release.asp?ReleaseID=18924**

Once you've downloaded RegClean, double-click it to start, and it will display a progress dialog box (the RegClean scan can take anywhere from 30 seconds to 30 minutes, so be patient).

Once the scan is complete (and the progress meters have closed), you'll be prompted to quit RegClean (if it didn't find any errors, or if you don't want to fix the problems it found) or use the program to fix the errors.

Assuming you want to use RegClean to fix your errors, it will show a progress meter until it has finished. The program also creates an Undo file if you ever need it (in the folder in which you ran Reg-Clean).

#### **USE TWEAK UI TO OVERRIDE LOGIN DIALOG BOX**

Use the following techniques for disabling the login dialog box: Enter a user name and password when Windows starts, if you haven't already. Then change the current password to no password: Open the Control Panel, double-click the Passwords icon, and click the Change Windows Password button. On the Old Password line, enter your current password. Press Tab to jump to the New Password line, and press Enter. You'll see a dialog box telling you that your password has been changed, and the Welcome To Windows 95 dialog box won't bother you again.

Another suggestion of removing the login screen is to use the Microsoft Tweak UI utility. On the Network tab, you can specify a login name and password to enter upon login. Tweak UI then apparently modifies the Registry so that Windows runs a login 'script' upon startup and enters this information automatically. The only disadvantage is that, as Tweak UI warns, 'Note: The automatic logon password is not encrypted. Any user with access to Regedit can view or modify it.'"

Assuming you have Tweak UI installed (if not, see note below), open the Control Panel and double-click Tweak UI. Click the Network tab and select Log On Automatically At System Startup. Type your user name and password, then click OK.

Note: If you don't have Tweak UI, point your Web browser at

#### **http://www.pcworld.com/fileworld/ file\_description/0,1458,2803,00.html**

and download Tweakui.exe. Double-click this file to extract its contents, then right-click Tweakui.inf and select Install. Once Tweak UI is installed, you can access it by double-clicking the new Tweak UI Control Panel item.

# WINDOWS 98 - WINDOWS ME TIPS

#### **Frozen Computer Screen**

**Note:** This tip applies to Microsoft Windows 98 and Windows Me.

When nothing onscreen moves except the mouse pointer, the computer is frozen up solid. Try the following approaches, in the following order, to correct the problem:

\* Press Esc twice. This often doesn't work, but try it anyway.

\* Press Ctrl, Alt, and Delete all at the same time. You'll see an error message that lists the names of currently running programs -- including the one that's not responding. Click the name of the program that's causing the mess and click the End Task button. If that still doesn't work, try clicking the Shut Down button that's next to the End Task button or pressing Ctrl, Alt, and Delete again. That shuts down your computer and lets you start over.

\* Push the computer's reset button.

\* Turn off the computer, wait 30 seconds, and then turnit on again. Don't ever flip the computer off and on again quickly. Doing so can damage its internal organs.

#### **TURNING OFF WINDOW ANIMATIONS**

Windows takes the liberty of animating all sorts of on-screen processes. When you minimize a window, for instance, a very brief animation shows the window getting smaller until it disappears. These animations are meant to provide clues as to what is happening on screen, but you can speed up your computer's operation a tad by getting rid of them. To get rid of window animations, right-click on the desktop and choose Properties. Click Effects and uncheck the box that says Animate Windows, Menus And Lists. Your computer will look a little "off" at first, but once you get used to it, you'll probably enjoy the extra speed.

#### **WAV or MIDI?**

This tip applies to Windows 98 and Windows Me.

Windows Media Player can play two different types of sound files: digitized and synthesized. The two types of files sound completely different from each other.

The .WAV sound, referred to as a "wave" sound, is an actual sound that happened when somebody was nearby with a microphone to record it. The microphone grabbed the sound waves from the air and pushed them into the computer's sound card. The computer turned the incomingsound waves into numbers (digitized them), stuck them into a file, and slapped the letters .WAV onto the end of the filename.

To play back the .WAV file, Media Player grabs the numbers from the file and converts them back into sound waves. Then the sound card pushes the sound out of the speaker. The result? You hear the recording, just as if you played it from a cassette tape.

MIDI files (also called a .MID sound), contain sounds that never really happened. A computer with a sound card listened as someone played an electronic instrument, usually a keyboard. As the computer heard each note being played, it wrote down the name of the instrument, the name of each note, its duration, and its timing. Then it packed all that information into a file and added .MID to the end of the filename.

When Media Player plays a .MID file, it looks at these embedded instructions. Then it tells whatever synthesizer is hooked up to the computer to recreate those sounds.

Both bills make it illegal to send commercial e-mail with false headers and subject lines and require the email to let consumers opt out of receiving further communication.

One potential issue with the Senate bill, however, is that it requires a "knowledge standard for deceptive headers," which means that the burden of proof is on the FTC to establish that the sender of an unsolicited e-mail intended to send a deceptive message, she said.

"We all know (spam) injures consumerism but standing in front of a judge as the FTC and quantifying the injury, that's where it gets difficult," Mandigo said.

#### L.C.A.C.E. TO HAVE NEW NEWS JOURNAL EDITOR

**It is with great regret to inform everyone that I will no longer be doing the News Journal each month. Because of other ventures (Web Page Designing, Baseball Umpiring and some other endeavors), I have had to decide which "extra curricular activity" to forfeit. After much consideration, I chose the News Letter Editor position, as this job is not as easy as some people might think.**

**I have been doing the publishing of the News Journal for almost 6 years and have enjoyed every minute of it. The locating of information to include in each issue was the most interesting as there is so much on the Internet and the places an article can take you to in order to learn more is just unimaginable. Then putting the articles in the right place and to attempt to not having any open spaces was very challenging.**

**I want to thank everyone for the assistance that they gave me during my term as the Editor of the Journal, especially Vic Falkner, who does the proof reading of the entire Journal each month.**

**Mike McEnery will be inheriting the job and will begin his reign in August. I will be working with Mike during the next two months to familiarize him with the Journal setup, the editing, publish-**

**(Continued from page 1 - SPAM) ing and delivery options (mail, e-mail, on-line, etc.). I hope that everyone will be able to help Mike as you did with me in the preparation and publishing of the Journal.**

> **If you have an article or two somewhere on your computer just waiting to be published in the Journal, e-mail it to the group at lcace@infnet.com or to Mike directly, his e-mail address is mmcenery@core.com.**

> **Again, thanks for all the help and Mike don't be afraid to contact me if you ever need any help with the Journal.**

## *Corky Bell*

**Gas Price Watch.com**

The summer travel season is upon us. In the old days (1999), traveling by car was an economical way to get away.That isn't necessarily the case anymore. This site, however, is here to help by letting you know the lowest price of gas in your area. You can sort the gas price results by state, city, station, zip code, and grade of gasoline. And you can also sign up to become a volunteer spotter to help others on the road as well. An essential destination before your road trip.

#### **http://www.gaspricewatch.com/**

## REMEMBER

# THERE WILL NOT BE A MEETING IN

## JULY

# **Computer Country Expo**

## UPCOMING SHOW

**June 3, 2001 9:30am - 4:30pm**

**Great prices! Bargains galore! Save up to 70% off retail on everything computer!**

#### **A VIRTUAL ONCE A MONTH CARNIVAL FOR COMPUTER USERS**

**Once a Month Thousands of Computer Users Gather at the Computer Country Expo to Shop with 80 Vendors from across the Midwest with "Everything Computer", Talk with Computer Clubs and Network with other Computer Users, Listen to Live Midi Enhanced Entertainment, Attend Workshops, Check out Demos, Have a chance to Win computer products in Hourly Raffles, Get help from A+ Technicians for computer upgrades and repairs, Pick up FREE Magazines! Come Join the Fun at the Computer Country Expo!!**

**We will have Certified A+ Technicians at the show who will help people as personal shoppers and take them around the show and make recommendations for what they are looking to purchase. Buyers can also have their products installed and/or tested by the technicians FREE of charge at the show.**

> **Holiday Inn Main Ballroom 6161 W. Grand Avenue Gurnee, Illinois 60031**

> > **\$6 Admission**

**All L.C.A.C.E. Members who present their membership card will receive a \$1 discount.**

#### **See our WEB Site at**

#### **www.ccxpo.com**

**Print this page, fill out the form below, bring it with you to the show, and get \$1.00 off the entry fee!**

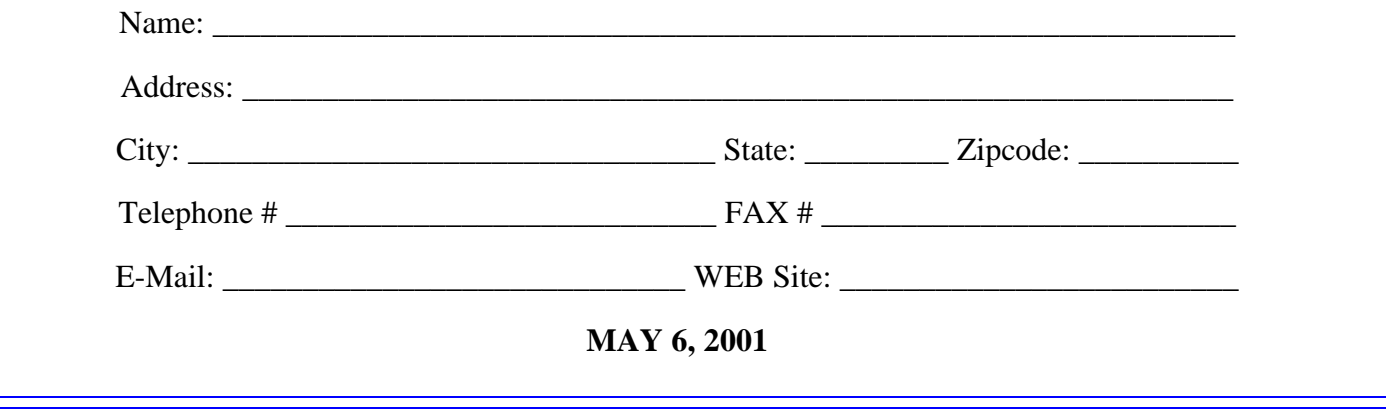

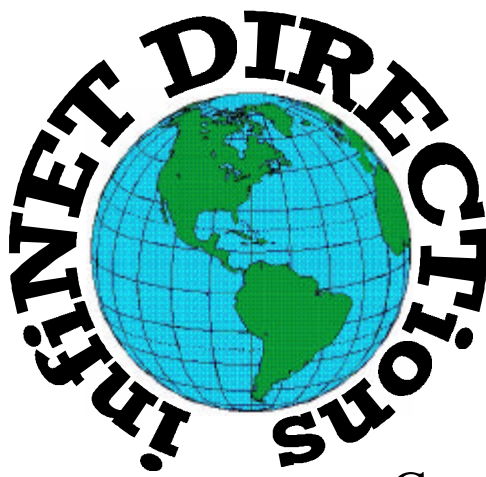

# **infiNET DIRECTions inc.**

*we have the means to take you there...*

549 N. Rt. 83 Grayslake, IL 60030 **847.543.1350**

Complete Internet Service Include: Dial-up Service \$18.00/mo. Home Pages Starting at \$50.00/mo.

- ♦ 56k Dial-up Service
- ♦ FTP Site Available
- $\leftarrow$  E-Mail Service
- Home Page Design
- ♦ Home Page Storage
- Domain Name Registration
- $\bullet$  Windows & Networks setup & installation
- ♦ Free Ads for selling your personal merchandise on the Web (visit) our site: **www.inf-net.com** for more info.

# **CALL FOR INFO: 847.543.1350**

All dial up service includes (1) E-Mail account. Additional E-Mail accounts as little as \$2.50/mo. For more details call us at (847) 543- 1350 or send me an E-Mail at **postmaster@inf-net.com**. Applications for dial -up service available via E-Mail.

## *L.C.A.C.E Online*

*View our Sites*

**www.inf-net.com/lcace http://lcace.tripod.com**

## **E-Mail Us At:**

**lcace@inf-net.com**

## **Club Photos**

**http://ww.picturetrail.com/lcace**

- ♦ **LCACE E-mail addresses**
- ♦ **LCACE information,**
- ♦ **LCACE history and pictures**
- ♦ **LCACE meeting location and map**
- ♦ **LCACE members e-mail addresses**
- ♦ **LCACE online membership application**

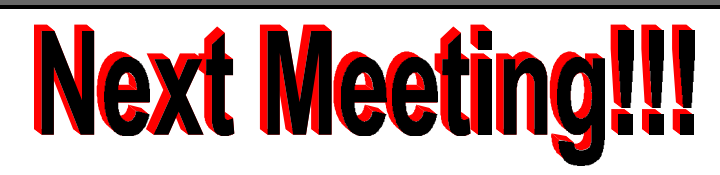

**JUNE 9 , 2001**

**Grant Township Meeting Hall 411 S. Washington Avenue Ingleside, (Fox Lake) Illinois 12pm - 2p.m.**

**This month:**

#### This month's Demo is

**FLIGHT SIMULATOR 2000 by Mike McEnery**

### L.C.A.C.E

*Lake County Area Compuer Enthusiasts* **5414 W. Westshore Drive McHenry, IL 60050**

#### **ADDRESS CORRECTION REQUESTED**